**Activate Adobe Photoshop (Expired!)**

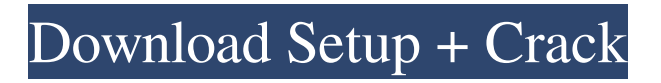

# **Adobe Photoshop Cc 2019 Free Download For Lifetime - Luckystudio4u Crack+ Free Download [Mac/Win]**

Adobe Photoshop CS6 Adobe Photoshop CS6 is the most current version of Photoshop. It has a lot of new features, including a new toolset called Photoshop Creative Cloud. Photoshop CS6 was released in 2013. Pricing Adobe Photoshop CS6 is available in two editions: Adobe Photoshop CS6 Extended Adobe Photoshop CS6 is available in two editions: Adobe Photoshop CS6 Extended This version contains the "Extended" features, including the introduction of "Creative Cloud" which is a subscription based software service. The price for this version is \$49.99 monthly for one-time licenses, \$54.99 for a "single user" license and \$149.99 for unlimited users. The new tools in Creative Cloud are included in this version. Adobe Photoshop CS6 This version has basic features and is optimized for older computers. It's price is \$39.99 for a single user license and \$89.99 for unlimited user licenses. This version doesn't include any Creative Cloud features. If you need a copy of Adobe Photoshop CS6, then you can purchase a copy of the software from one of the following places: Adobe.com — Has both the regular and "Extended" editions Adobe.com — Has both the regular and "Extended" editions JCP.com — Has both the regular and "Extended" editions Photoshop Extensions Photoshop Extensions are third-party software that enable Photoshop to work with hardware that wouldn't otherwise work with the software. Photoshop Extensions are almost entirely made from third-party software and are usually developed by a company like Adobe, Picture Perfect or Aviary. They are mostly used for scanning or images. However, many extension developers have also developed software plugins and tools that work within Photoshop. The extensions/plugins in this article are listed alphabetically. Art History — Enables the ability to customize screen in Photoshop to be like the way it was in the 1980s. Art History — Enables the ability to customize screen in Photoshop to be like the way it was in the 1980s. Art to Text — Allows you to add text to any image. Art to Text — Allows you to add text to any image. BackupDecons — Provides a solution for removing backgrounds that are layers or paths. BackupDecons —

#### **Adobe Photoshop Cc 2019 Free Download For Lifetime - Luckystudio4u Crack+ Free Download [Win/Mac]**

The goal of this tutorial is to give you a more comprehensive Photoshop beginners' guide. In this tutorial, you will learn the basic actions, the commands and how to use them. When you finished the tutorial, you will have a new understanding of the Photoshop actions. Install Photoshop Elements Download Photoshop Elements from the Adobe website. Start Photoshop Elements. Create New Document Click on File in the top menu. Click on New. Click on OK. Choose a resolution The resolution is the number of pixels on a single line. If you choose a resolution in pixels, the final image will be the same size in pixels as the original image. You can resize the image without changing the resolution. If you resize the image, the number of pixels on a single line will stay the same. It is the width and height of the image that will be affected. What's a "Raster image"? A raster image is an image made of dots. They are the basic shapes that make up the image. Who Uses Photoshop Elements? Photographers Web designers Graphic designers Others Photoshop Elements is a graphics editor for photographers, graphic designers, and web designers. It is a professional graphics editor similar to Photoshop. This may be a good option for those who do not have a lot of graphics and design skills. Photoshop Elements has a much simpler interface, more tools, and fewer options. If you know how to use Photoshop, you know what to do with Photoshop Elements. A raster image is an image made of dots. They are the basic shapes that make up the image. A vector image is an image made of precise, straight lines. Unlike a raster image, you will not see any dots when editing a vector image. We use both raster and vector images. Raster images are the result of a rasterization. The quality of the rasterization is the same as the resolution of the raster image. Resolution Resolution refers to the number of pixels on a single line. Normally, you do not need to set a resolution for raster images. Rasterization Rasterization is the process of converting an image from a vector (line-based) image into a raster (dot-based) image. If you want to create 05a79cecff

# **Adobe Photoshop Cc 2019 Free Download For Lifetime - Luckystudio4u Activation Key [32|64bit]**

delta-Proteobacterial origin of arsenic resistance locus ARG1 The dars operon, a component of the arsenic resistance locus ARG1, consists of nine genes, including dmsA, dmsB, dmsC, dmsD, dmsE, dmsF, dmsG, dmsH, and dmsI, with the products of the dmsA, dmsB, dmsC, and dmsI genes forming an ABC transporter that could be homologous to the Acr1p protein found in bacteria other than Gram-positive cocci. Overall, 21 proteins were identified in the dars operon, including six proteins also found in bacteria other than Gram-positive cocci and nine proteins unique to actinobacteria. Thus, the dars operon may have originated in a common ancestor of actinobacteria before the divergence of actinobacteria and streptomycetes.Q: How to detect when a UIControl's text field is empty? I have a UIControl (a UITextField) called text input. I would like a method to get called when the user types something into the text field and when the field is empty. I started by adding this method to the view controller that contains the text field. -(void) updateTextField { // this gets called when the user types something into the text field NSLog(@"test"); } -(BOOL)textField:(UITextField \*)textField shouldChangeCharactersInRange:(NSRange)range replacementString:(NSString \*)string { if(textField == self.text\_input) { // this gets called when the user tabs off the field and the field is empty NSLog(@"test"); } // this gets called when there is new text in the field return YES; } And then I added this to the code of the UIView that contains the UITextField: - (void)viewDidLoad { [super viewDidLoad]; UITapGestureRecognizer \*tapRecognizer = [[UITapGest

#### **What's New in the Adobe Photoshop Cc 2019 Free Download For Lifetime - Luckystudio4u?**

Q: Winform UserControl with Event Method, or Binding UserControl? In my winform project, I have a UserControl (dropdownlist component) that I would like to be able to 'bounce' or invoke if the list item changes. Question is, should I: Add an event to the UserControl, so I can invoke the UserControl's method? Add a method in the UserControl.xaml.cs file (e.g. GotFocus - see some examples here, like from Telerik) and implement that in the codebehind? Something else? Thanks. A: A custom control should bind to an event - as it is an object, it should tell the host what to do when certain events occur. I haven't been able to do this with winforms though, so you might have to roll your own. If you are not happy with your current location, Houston, Texas will gladly welcome you. The majority of people will be able to find something that will both meet their expectations and their budget. This is especially true if you are willing to move out of the state of Texas, which is easy to do due to the presence of Interstate 10, which makes it possible to move between the states and even international locations. Despite the rapid rate at which the state is growing, Houston can also be a great place for everyone who does not want to face difficult traffic situations. Even though the city is built on water and the water is key to the city's urban planning, the city is said to be the fastest-growing large city in the United States. The population of the city is growing every year and the vast area itself seems like no place to grow older, despite the fact that there will certainly be some, due to the fact that young people will continue to move in. If you are thinking about moving from another state or country and if you are looking for a place where you can start new, work in a multicultural environment, you will find a piece of paradise in Houston. To be honest, if you move to this city, you can be sure that you will find a country that allows you to live in a city that has cultural diversity that is an absolute must in today's world. Yes, Houston is the third largest city in the state of Texas, only trailing Dallas and Austin, and those two cities can offer you a lot, but not the same offer as Houston

### **System Requirements:**

\* Internet Explorer 7.0 or higher (Windows 98/ME/2000/XP/Vista/Win7) \* Internet Explorer 7.0 or higher (Mac OS X) \* Internet Explorer 7.0 or higher (Safari) \* Android (1.5) or higher \* Android (2.0) or higher \* Android (3.0) or higher \* DirectX 9.0c or higher \* DirectX 9.0c or higher

Related links:

<https://techguye.com/patch-cs5-full-version-free-download/> <https://www.praxisforum-online.de/wp-content/uploads/2022/07/belbelv.pdf> <https://www.hungryhowies.com/system/files/webform/photoshop-for-mac-free-download-full-version-cs4.pdf> <https://statusmirchi.com/classic-text-styles-in-psd-with-psd-text-effects/> <https://solaceforwomen.com/download-adobe-photoshop-cs3/> <http://marketingseoservice.com/wp-content/uploads/fredrosa.pdf> <https://www.cameraitacina.com/en/system/files/webform/feedback/adobe-photoshop-cs3-lite-free-download-for-windows-7.pdf> <https://aghadeergroup.com/2022/07/01/how-to-download-and-use-photoshop-torrent-free-2020/> [https://polar-retreat-63165.herokuapp.com/photoshop\\_download\\_android.pdf](https://polar-retreat-63165.herokuapp.com/photoshop_download_android.pdf) <https://consultation-allaitement-maternel.be/wp-content/uploads/2022/07/nanlato.pdf> <https://alafdaljo.com/photoshop-plugins-free-download/> [https://photognow.com/wp-content/uploads/2022/07/Photoshop\\_70\\_Psd\\_File\\_Free\\_Download.pdf](https://photognow.com/wp-content/uploads/2022/07/Photoshop_70_Psd_File_Free_Download.pdf) [https://enigmatic-anchorage-47247.herokuapp.com/photoshop\\_shapes\\_free\\_download\\_csh.pdf](https://enigmatic-anchorage-47247.herokuapp.com/photoshop_shapes_free_download_csh.pdf) <https://versiis.com/32504/download-calligraphy-brushes-for-adobe-photoshop/> [https://www.dejavekita.com/upload/files/2022/07/J3yaZeCYbAIv1j8jEp88\\_01\\_eea39dc36529d799da25205143993d07\\_file.pd](https://www.dejavekita.com/upload/files/2022/07/J3yaZeCYbAIv1j8jEp88_01_eea39dc36529d799da25205143993d07_file.pdf) [f](https://www.dejavekita.com/upload/files/2022/07/J3yaZeCYbAIv1j8jEp88_01_eea39dc36529d799da25205143993d07_file.pdf) <https://fitenvitaalfriesland.nl/photoshop-cs4-for-windows-2000/> <https://www.nextiainfissi.it/2022/07/01/adobe-photoshop-fix-apk-for-andorid/> [https://damp-shore-43730.herokuapp.com/photoshop\\_free\\_download\\_2013.pdf](https://damp-shore-43730.herokuapp.com/photoshop_free_download_2013.pdf)

<https://touky.com/photoshop-elements-6-0-4-full-download/>

<https://www.shopizzo.com/7648-2/>